# YOTA **Tone of Voice Говорить и писать в стиле Yota**

V3\_ June 2016

# Оглавление

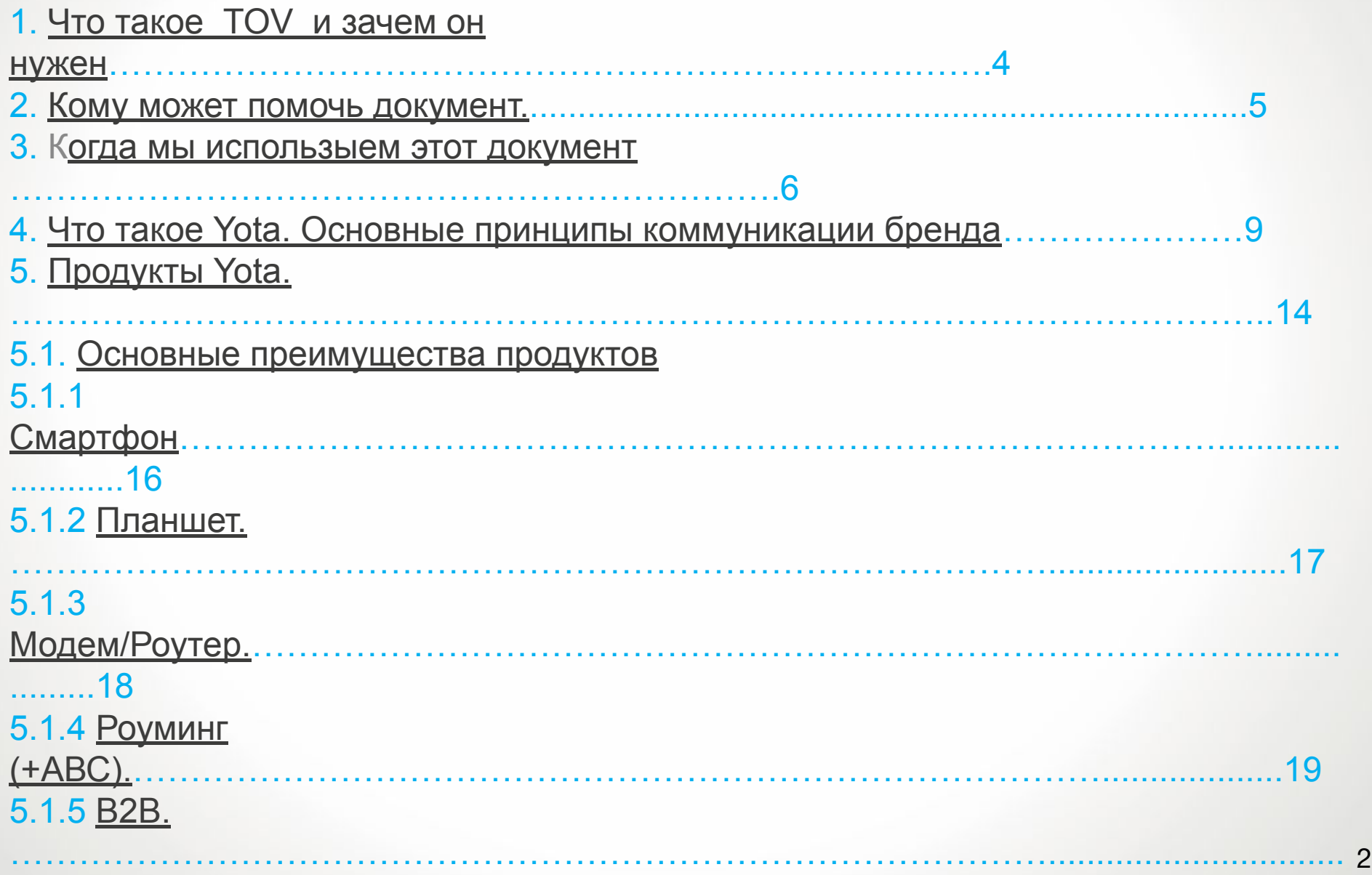

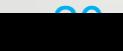

# Оглавление

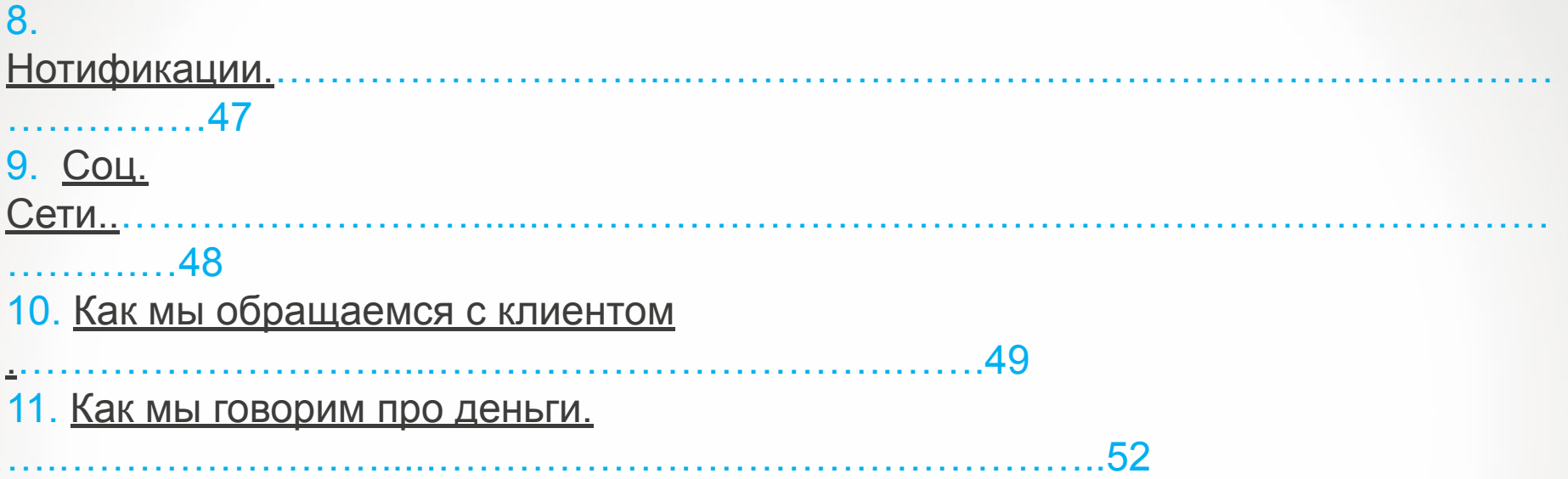

# Что такое Tone of Voice?

Зачем он нужен

Каждый бренд уникален, как и каждый человек. Внешние и внутренние коммуникации Yota — это часть бренда.

Бренд воспринимают не только по визуальным элементам: цвету, логотипу, шрифтам, но и по тональности общения. Текст говорит с партнерами, пользователями и командой Yota.

Тон общения – Tone of Voice – лучше всего передает ощущение, характер бренда.

Персонализирует его.

Именно поэтому, мы уделяем столько внимания тому как мы работаем с текстом и как мы говорим.

## Кому может помочь этот документ?

Всем, кто работает в Yota. Для понимания сути бренда и применения в работе с текстами.

Всем, кто работает с текстами профессионально, пишет от лица кампании и бренда :

пресс-релизы, рекламные сообщения, нотификации, рассылки.

Тексты для сайта и приложений.

Кто пишет инструкции, составляет описание продуктов. Занимается коммуникацией внутри компании.

Тем, кто отвечает на вопросы клиентов онлай и по телефону.

Кто составляет описание продуктов и рассказывает про них.

### Когда мы используем этот документ?

Когда нам надо составить текст.

ответить в соцесетях

описать продукт

.

ответить на вопрос

Когда мы ставим задачу копирайтеру, райтеру , редактору:

составить текст для сайта

составить текст для рассылки

составить текст для группы в соцестях

Когда мы знакомимся с брендом и говорим про него

# **Говорить как Yota**

#### Основные принципы коммуникации бренда

#### Осмысленность

Любое сообщение Yota должно быть важным, нужным и попадать в цель. И не должно быть пустым, тиражным и бессмысленным. Перед тем, как создавать сообщение, ответьте на три вопроса:

- Кто? (К кому вы обращаетесь?)
- Что? (Что вы хотите сказать?)
- Зачем? (Чего вы хотите добиться этим сообщением?)

#### Уважение — единственная универсальная манера общения

Не надо любить объект коммуникации, заигрывать, играть со словами, демонстрировать свое чувство юмора — не факт, что оно совпадет с чувством юмора человека, с которым вы разговариваете.

#### Логика

Не допускайте двойных посланий, соблюдайте структуру сообщения и последовательность изложения мысли. От общего к частному или от частного к общему — выбирайте в зависимости от того, по каким каналам и для кого вы

- **нестандартно.**
- **осмысленно;**
- **уважительно;**
- **по-человечески;**
- **интересно;**
- .  **внятно;**
- **честно;**

Основные принципы коммуникации бренда

## Говорить как Yota

# Продукты Yota

# Продукты Yota

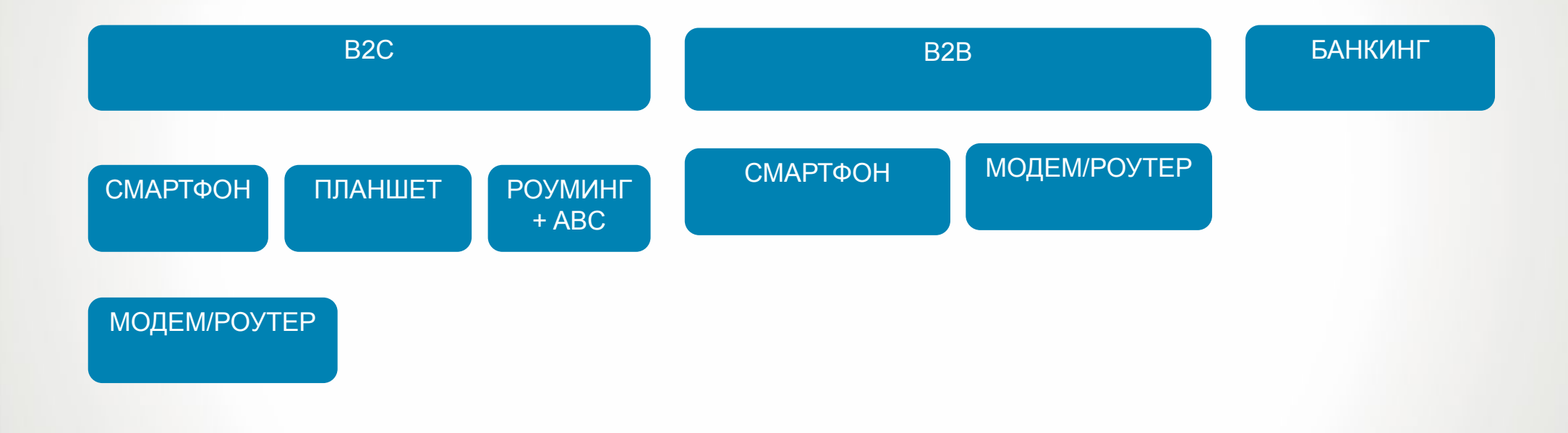

Смартфон

- Настоящий безлимитный интернет без ограничений по объему трафика;
- Связь по России без роуминга, стоимость услуг не меняется в поездках по стране;
- Безлимитные звонки внутри сети Yota по России, вне зависимости от того, как долго длится разговор;
- Полный контроль расходов в мобильном приложении Yota;
- Федеральное покрытие в сетях 2G/3G/4G

Планшет

. С учетом изменений, которые вступят в силу 28 июня

- Настоящий безлимитный интернет без ограничений по объему трафика;
- Стоимость услуг не меняется в поездках по стране;
- Стоимость зависит от времени использования услуги «День», «Месяц» или «Год»
- Полный контроль расходов в мобильном приложении Yota;
- Федеральное покрытие в сетях 2G/3G/4G

#### Модем или Роутер

- Настоящий безлимитный интернет в сетях LTE;
- Для больших экранов компьютеров и ноутбуков;
- Стоимость услуг не меняется в поездках по стране;
- Стоимость зависит только от скорости доступа в сеть, которую выбирает пользователь;
- Бесплатное тестирование устройства в течение семи дней.

#### Роуминг (+АВС)

- Роуминг в 229 странах мира
- Роуминг в сетях LTE в 56 странах мира
- Полный контроль расходов в мобильном приложении Yota;
- Безграничное общение в мессенджерах за рубежом – WhatsApp, Viber, Telegram, Facebook Messеnger, iMessage

#### B2B

- Настоящий безлимитный интернет без ограничений по объему трафика;
- Связь по России без роуминга, стоимость услуг не меняется в поездках по стране;
- Безлимитные звонки внутри сети Yota по России, вне зависимости от того, как долго длится разговор;
- Полный контроль расходов в мобильном приложении Yota;
- Федеральное покрытие в сетях 2G/3G/4G;
- Оформление контракта онлайн;
- Контракты от одной SIM-карты;
- Управление всеми номерами компании в едином аккаунте.

#### B2B

- Настоящий безлимитный интернет без ограничений по объему трафика;
- Связь по России без роуминга, стоимость услуг не меняется в поездках по стране;
- Безлимитные звонки внутри сети Yota по России, вне зависимости от того, как долго длится разговор;
- Полный контроль расходов в мобильном приложении Yota;
- Федеральное покрытие в сетях 2G/3G/4G;
- Оформление контракта онлайн;
- Контракты от одной SIM-карты;
- Управление всеми номерами компании в едином аккаунте.

## Принятые формулировки

# Как мы говорим про продукты Yota. Памятка продуктологу.

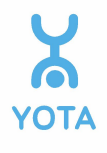

## **Философия продуктового копирайта**

Как писать про продукт

Зачем?

- 1. Рассказать клиенту об изменения в продукте, новых пакетах услуг, новом предложении
- 2. Мы меняем условия оказания услуг, закрываем действующее предложение
- 3. Стимулируем интерес к услугам, промоутируем текущие акции

Как?

- 1. Тон спокойный, уверенный (не восторженный)
- 2. Относимся к клиенту, как к части команды бренда Yota
- 3. Говорим коротко и аргументированно
- 4. Даем клиенту понимание, что делать если НЕ. Никогда не заканчиваем текст словами «Связь не работает»

# Профиль или личный кабинет?

Страница на сайте yota.ru, с помощью которой клиент управляет своим лицевым счетом, называется «личный кабинет».

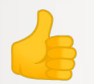

### В Как должно быть

Пожалуйста, возьмите с собой оригинал Договора оказания услуг связи.

Обратитесь за консультацией в контактный центр Yota.

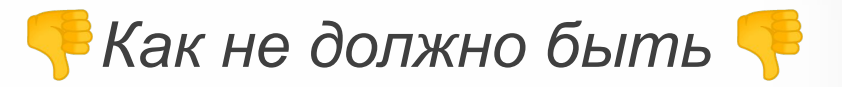

На пресс-конференции выступил Генеральный директор Компании.

Ждем вас в наших Точках Продаж и Обслуживания

## Пакет услуг

#### Пакет услуг/услуги

Применительно к клиентам – физическим лицам Yota не использует слова «тариф», «тарификация».

Yota отменила тарифы и предлагает клиентам самим решать, сколько тратить на оплату услуг связи, выбирая пакет услуг под свой стиль общения. В беседах с клиентами, у которых принятый термин «пакет услуг» вызывает большие сложности, можно применять понятие «предложение». Слово «тариф» употребляется только в юридических документах.

### Как должно быть

Выберите оптимальные УСЛОВИЯ ПОДКЛЮЧЕНИЯ ДЛЯ использования интернета 4G. Срок действия пакета составляет 30 дней. По России – без роуминга. Стоимость услуг не меняется в поездках по стране.

Добавьте в свой пакет УСЛУГ ОПЦИЮ «Безлимитные SMS» за 50 руб. в месяц.

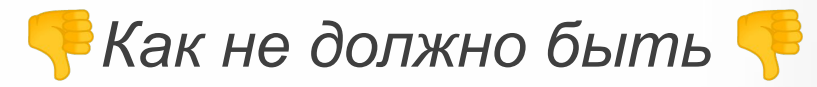

Yota предлагает широкую линейку тарифов. Звонки в роуминге по России тарифицируются так же, как звонки внутри домашнего региона.

### **Регулятор скорости**

Веб-интерфейс, с помощью которого клиент выбирает пакет услуг на сайте yota.ru, официально называется «регулятор скорости». Слова «бегунок» следует избегать.

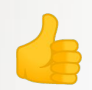

.

Выберите оптимальные УСЛОВИЯ ПОДКЛЮЧЕНИЯ ДЛЯ использования интернета 4G. Срок действия пакета составляет 30 дней. По России – без роуминга. Стоимость услуг не меняется в поездках по стране.

Добавьте в свой пакет УСЛУГ ОПЦИЮ «Безлимитные SMS» за 50 руб. в месяц.

 *Как должно быть* *Как не должно быть* 

Yota предлагает широкую линейку тарифов. Звонки в роуминге по России тарифицируются так же, как звонки внутри домашнего региона.

# Привязка устройства

#### Привязка устройства

Впервые подключая устройство Yota к компьютеру, клиент привязывает его к своему личному кабинету на сайте yota.ru. Также понятие «привязывать» применяется в контексте банковских операций - можно привязать банковскую карту к лицевому счету

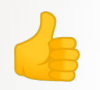

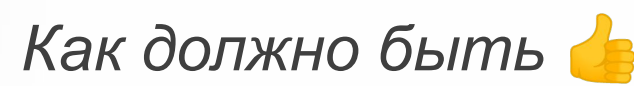

Привяжите Модем Yota к своему личному кабинету и пользуйтесь интернетом 4G

## **Города присутствия**

Города, где работает сеть Yota, называются «города присутствия Yota». Соответственно, регионы, где работает сеть Yota, – «регионы присутствия Yota».

. Мы пишем -

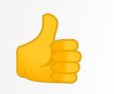

.

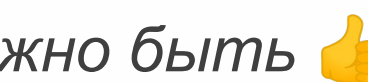

продуктов и услуг Yota

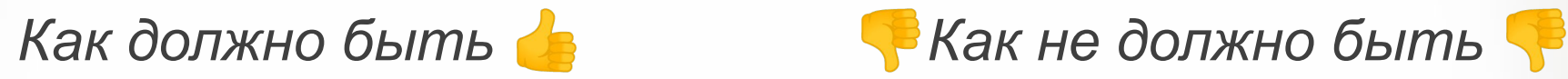

Регионы дистрибуции **Регионы**, где продается Yota.

## **Номера телефонов**

#### **Номера телефонов**

Получая письма или SMS-сообщения с номерами телефонов, пользователи зачастую сразу звонят по ним со своих смартфонов. Не следует ставить между цифрами скобки, дефисы и пробелы, иначе номер может быть распознан неправильно.

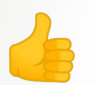

.

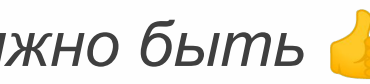

+78121234567 (номер стационарного активности при подводитель на термина (921) 837-65-41 телефона с кодом города) +79211234567 (номер мобильного телефона) 88005500007 (номер «горячей линии»)

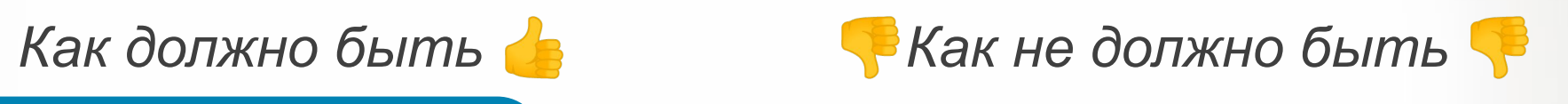

## **B2C**

#### Общая информация

Смартфон Планшет Модем/Роутер Роуминг(+ABC) Банкинг

#### Обращение к клиенту:

**SMS - вы** E-mail - Уважаемый клиент!

Подпись: Ваша Yota

### **B2B**

Описание продукта:

Смартфон Модем/Роутер

Обращение к клиенту:  $SMS - BDI$ E-mail - Уважаемый клиент

Подпись: Команда Yota для бизнеса

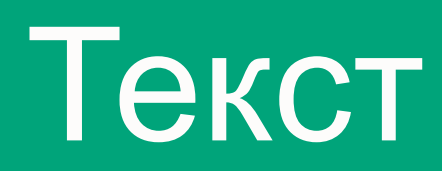

# Как мы работаем с текстом

## Зачем нужен текст?

Чтобы сказать то, что вы хотите, так, чтобы вас поняли.

У текста есть структура, объем и стиль. Все три параметра немного меняются в зависимости от того, где, для кого и в каком формате вы пишете.

К примеру, пресс-релиз больше новости по объему текста и содержит более подробную информацию. Письмо клиенту - более конкретное по информации (по содержанию), подробное и более личное, чем сообщение в социальных сетях.

Каждый текст – важная часть ощущения от компании Yota, которое принято называть user experience.

# Что? Зачем?Кому? Как?

#### Чтобы сказать то, что вы хотите, так, чтобы вас поняли.

Каждый **текст** – это обращение к аудитории: клиентам, журналистам, партнерам, друзьям, людям, с **которыми вы работаете.** 

#### **Как говорит Yota:**

- честно мы не даем ложной, завуалированной или непроверенной информации
- внятно нас легко понять
- интересно мы не пишем скучных текстов
- по-человечески наш язык прост и понятен каждому
- уважительно мы не употребляем жаргонизмы и панибратское обращение
- осмысленно нет фраз–виньеток, в каждом слове и знаке есть смысл
- нестандартно все, что мы пишем и говорим, выделяется на фоне остальных информационных сообщений.

Каждый раз перед формированием сообщения нужно отвечать на три вопроса:

- – **Зачем мы это говорим?**
- – **Кому мы это говорим?**
- – **Что мы говорим?**

**Зачем** – это то, какого результата нужно добиться сообщением. Например, побудить клиента заранее прийти за модемом в точку продаж и обслуживания.

**Кому** – это образ читателя. Партнеры, сотрудники, клиенты – все это разные категории читателей, и говорить с ними надо по-разному.

**Что** – это суть и форма сообщения, определить которые можно только ответив на первые два вопроса.

# Обстоятельства восприятия. Когда будут читать текст?

Чтобы сказать то, что вы хотите, так, чтобы вас поняли.

**Сообщение должно соответствовать обстоятельствам,** в которых человек его прочтет, тогда оно будет воспринято адекватно. Ответы на эти вопросы определяют стиль текста и помогают составить понятное сообщение, которое решит поставленную задачу. Если ответы есть не на все вопросы, текст писать не надо.

**Пример:** если вы составляете текст для SMS-рассылки, он должен быть предельно коротким, содержать максимум полезной информации, которая будет сконцентрирована в первых 2-х строках, видимых в превью сообщения. **Клиент не откроет сообщение от оператора, если ему не важна и не интересна суть, и не захочет вникать в текст.** 

#### **Информационные сообщения для клиентов и журналистов**

В коммуникации Yota есть несколько основных направлений, каждому из которых соответствуют свой стиль, объем и структура текста.

#### **Информационные сообщения для клиентов и журналистов:**

- новость на сайте;
- пресс-релиз;
- FAQ к событиям для журналистов и сотрудников;
- официальные комментарии компании для СМИ.

**Сообщение о событии:** что происходит и какие последствия в связи с этим ждут клиентов или компанию.

Яркий заголовок, отражающий суть события, язык официальный, но не формальный.

#### **Прямая коммуникация с клиентами:**

– электронное письмо, которое призывает что-нибудь сделать (получить новое устройство, ответить на вопросы об услуге, уведомление);

– SMS;

- голубые страницы;
- системные уведомления в чате;
- скрипты для разговора в контактном центре;
- IVR-автоответчики;
- информационное сообщение.
- сообщение клиенту в социальных сетях

Вежливое обращение к клиенту. Объем текста небольшой, суть сообщения отражена в первых строках текста. Четкое ограничение по объему знаков есть только у SMS-сообщений (120 - 300 знаков).

#### Сайт, приложение

#### **Тексты на сайте:**

- голубые страницы;
- $-$  FAQ;
- описание услуги и устройств;
- ответы виртуального помощника.

#### **Сайт:**

А) продает услуги и оборудование. Обязательно наличие подробного и понятного информативного описания цен, условий подключения, возможных способов покупки;

- Б) информирует о новостях компании, о новых продуктах и услугах;
- В) помогает решить возможные проблемы клиентов и ответить на вопросы.

Пишите просто, не злоупотребляйте техническими подробностями и количеством знаков.

#### **Внутренняя коммуникация:**

- переписка сотрудников;
- рассылка (например, объявление о сдаче крови);
- посты и сообщения в Яммере;
- сообщения на доске информации.

Данная разновидность текстов наименее регламентирована, однако и они должны соответствовать основным правилам стиля Yota – быть честными, внятными, интересными, осмысленными и т.д.

Старайтесь не использовать в переписке разноцветные шрифты, капслок, чрезмерную пунктуацию (!!!, ??!!, …). Используйте шрифт Helvetica и принятый в компании стандарт подписи (см. Брендбук).

# **Схема коммуникации Yota со СМИ и внешними источниками**

1. Комментарии в СМИ по новостям и инфоповодам готовит и направляет только пресс-служба компании после согласования текста с операционным директором, PR-директором, техническим директором и директором по маркетингу.

2. Планы на будущее не должны распространяться за пределы компании, если пресс-служба намеренно не озвучивает это информацию.

3. Официальное объявление о событии происходит одновременно с событием.

# Текст. Как писать хорошо.

# **Структура**

#### **Заголовок, и тело текста :**

**Структура** – это скелет текста. Если соблюдать структуру, текст получится последовательным.

У текста есть **заголовок** и **тело.** Иногда – **лид** к заголовку и **подпись** в конце. Иногда нет ни заголовка, ни лида, ни подписи – только тело, в котором находится сообщение. Текст без сообщения не может существовать.

**Заголовок**– это тизер сообщения. Функция заголовка – привлечь внимание читателя и заинтересовать его в прочтении следующего предложения.

Заголовок дает представление о том, что происходит в теле текста.

#### **Заголовок должен быть:**

- понятным;
- без каламбуров;
- коротким;
- содержательным;
- интересным.

**Лид** – это блок текста под заголовком. Лид нужен, когда мысль не умещается в заголовок. Тогда лид распространяет заголовок и передает краткое содержание тела текста. В коммуникациях Yota лид нужен редко.

# **Структура**

#### **Тело текста : что такое хорошее тело**

**Тело текста** – это место, в котором находится сообщение для читателя. У читателя немного времени и очень много информации помимо вашего текста.

Все, чего он хочет – быстро и безболезненно понять, что ему говорят, и оценить, интересно ему это или нет. Не старайтесь включить в текст максимум информации: в одном тексте должна содержаться одна мысль.

Если нам нечего сказать, то текст не нужен.

Информация должна быть достаточной, чтобы читатель понял, о чем идет речь. Деталей должно быть ровно столько, чтобы не запутать читателя.

Если у вас получается очень объемный текст и вы не можете больше его сократить, визуально разбейте его на несколько блоков, чтобы было удобно читать.

#### **Хорошее тело текста отвечает этим требованиям:**

1. Основное сообщение содержится в первом абзаце.

2. Один текст – одна мысль. Даже если она сложная и многоуровневая, она должна быть одна.

3. Сложное сообщение нужно разбить на части, упростить, сократить и собрать в порядке важности для читателя.

Тестируйте текст на людях, не погруженных в проблему. Если они не поняли, запутались, или текст вызывает много вопросов, его надо переписывать.

**Подпись** стандартная – *Ваша Yota.* Точка после подписи не ставится.

# **Структура**

#### **Тело текста : как сделать тело хорошим**

#### **Пошаговая инструкция**

**1. Как бы близко ни был дедлайн, подумайте над тем, что вы хотите сказать.**

Задайте вопросы к сообщению:

1. Почему человек будет это читать? Зачем ему эта информация?

2. Какую проблему читателя я решаю этим текстом?

3. Для кого я пишу? Кто этот человек, который будет читать текст?

4. Что я предлагаю человеку в этом тексте (купить, получить, узнать)?

5. Что содержится в сообщении?

**2. Запишите самую понятную формулировку сообщения, которая есть в голове.**

**3. Если что-то непонятно или в сообщении есть пробелы, задайте вопросы тем, кто попросил вас написать этот текст, или тем, кто разбирается в вопросе, и не отставайте от них, пока не поймете, о чем вы пишете.**

**4. Выделите из сообщения главную мысль – это ваш первый абзац.**

*Уважаемый клиент! Чтобы получить устройство LTE бесплатно, вам нужно выполнить 3 простых действия.*

**5. Запишите остальные тезисы сообщения.**

**6. Представьте, что вы** – **человек, который это читает.**

а) Вы– человек с проблемой (нужно поменять устройство, интернет не работает). Расставьте тезисы в том порядке, в котором они решают проблему читателя.

б) Вы – человек, у которого нет проблем. Расставьте тезисы в порядке важности.

**Чтобы структурировать текст, используйте:**

– абзацы;

– списки;

– схемы;

Текст легче читается, если разделить его на абзацы. Если есть, что перечислить, используйте нумерацию и списки. 33

# **Стиль**

#### **Тон повествования**

#### **Стиль**

Тон повествования – это часть сообщения. То, как говорить, иногда важнее, чем то, что говорить.

Речь не идет о школьном разделении на публицистический, официальноделовой, художественный и разговорный стили.

**Стиль** – это то, что в английском несколько более точно принято называть tone of voice. То, какое ощущение возникает у человека, читающего текст. Yota понимает, о чем говорит, и звучит уверенно и честно.

#### **Yota говорит:**

#### **Уверенно**

Yota знает свой продукт, понимает характеристики предложения и старается улучшать ощущения клиента от общения с Yota.

#### **Честно**

Отношения Yota с клиентами максимально прозрачны. В коммуникации Yota говорит правду.

#### **С воодушевлением/ вдохновляя**

Yota меняет опыт клиентов в телекоммуникациях и старается раньше всех представить новую технологию, способ общения или идею.

# **Стиль**

#### **Любим-не любим**

#### Что мы не любим **<del>∴ ⊙ ⊙</del> ⊙**

– Превосходные степени, рекламную лексику, избыточность в описаниях, излишнюю эмоциональность.

Пример: нереальный, потрясающий интернет, который в любом месте не кончается никогда.

– «Суконный» язык, чрезмерную формальность, канцеляризмы, советский стандарт делового общения (если речь не идет о строгих юридических и финансовых документах, в которых недопустимы иные, кроме официальных, обороты и формулировки).

Пример: Внесение денежных средств на банковский счёт принципала

– Панибратство, фамильярность, сленговые выражения и жаргонизмы:

Пример: Эй, чувак, зависай в интернете по-чесноку!

– Злоупотребление техническими подробностями.

Пример: Введите данные софт-обеспечения оборудования.

#### Что мы любим <mark>∪ ∪ ∪ ⊙</mark>

– Уважительное отношение к читателю.

– Ясность.

– Спокойный тон без экспрессивных словосочетаний, восклицаний и капслоков.

– Однозначность формулировок.

Безлимитный интернет Yota - современный и удобный способ быть онлайн.

Скорость соединения и стоимость услуг Yota можно менять по вашему желанию. Выберите свой пакет услуг голосовой связи Yota.

# **Как должно быть и как Не должно быть**

*быть* Если эти действия не помогли, напишите

HAM B YAT HA yota.ru. Устройства Yota отвечают современным техническим требованиям.

Yota приглашает вас на вечеринку по случаю запуска новой сети. Приходите, будет отличная музыка и вкусная еда.

Yota включила сеть 4G LTE в Москве. Все пользователи Yota могут протестировать новую сеть в течение недели.

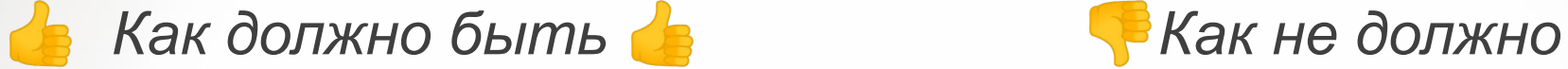

Минимальные значения сигнала для работы в нашей сети -SINR 0 db, RSRP-110 dBm. Стандарт связи WAN: 3GPP E-UTRA

Брателло, приходи на вечеринку Yota– ǹǽǹǻǭǰǷǼȊ Ǹǫ ǽǫǸȁǺǹǶǰ Ǻǹ ǺǹǶǸǹǴ! Интернет Yota безлимитный – залипай в интернете хоть до утра! Звони на халяву – звонки внутри сети

Yota da wa

Ввиду состоявшегося вчера введения сети в эксплуатацию сообщаем вам о ПРОИЗОШЕДШИХ В СВЯЗИ С ЭТИМ изменениях в клиентской деятельности компании

Если вам нужно написать текст общего характера – сообщение в социальной сети, рассылку для пользователей – пишите его простым и понятным языком без лишних подробностей. Если есть потребность рассказать о юридических или технических тонкостях, не стесняйтесь давать подробные объяснения,

### **Объем Сколько текста**

**Объем** отвечает на вопрос «Сколько минут готов потратить человек на чтение функционального сообщения от оператора связи?» Нисколько. Поэтому чем меньше слов, тем лучше.

Когда текст готов, сократите его вдвое. Перечитайте, сократите еще вдвое. Запомните простое правило: существительное лучше прилагательного, глагол лучше существительного.

#### **Безжалостно удаляйте:**

- цветистые определения;
- вводные слова;
- усилительные наречия; главный враг «очень»;
- неоправданные перечисления.

# **Как должно быть и как Не должно быть**

Быстрый мобильный интернет.

До 30 сентября модем Yota 4G можно купить со скидкой 50%.

Подключите безлимитные SMS за 50 рублей в месяц.

.

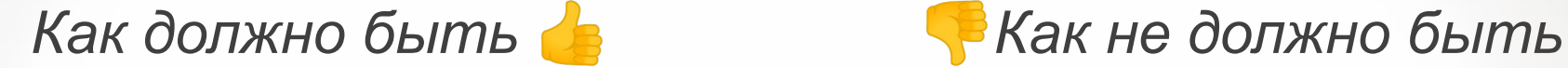

Быстрый, нечеловечески быстрый мобильный интернет, скорость которого достигает 100 Мбит/с

> Уникальное, беспрецендентное предложение – цены на модемы рухнули, торопитесь!

Это что-то абсолютно невероятное – безлимитные SMS за 50 рублей в месяц!

# Простые правила. Бренд. Формулировки.

### **Как писать слова Yota или YOTA**

Основное правило – во всем руководствоваться здравым смыслом.

#### **Главное слово** –**Yota**

Когда слово YOTA используется не просто как текст (в документах, письмах, SMSсообщениях), а как часть логотипа (в плакатах, открытках или листовках), оно пишется allcaps, то есть целиком заглавными буквами. В наборном тексте Yota всегда пишется латиницей. Yota – это бренд, с ним надо аккуратно сочетать слова.

Названия ключевых проектов компании:

YotaFutureProof, Трапеция Yota, #yotaдоставляет, #yotaлетает, #yotaвоплощает. Во всех партнёрских проектах в тэгах первое слово yota латиницей

### **Продукт и Бренд как назвать, чтобы не потерять**

Coca-Cola бывает Light, Vanilla, Zero и при этом она не перестает быть Coca-Cola. Не всегда название продукта или услуги можно присоединять к слову Yota: это может нарушить цельность бренда. Поэтому старайтесь избегать ситуаций, когда Yota и 4G LTE стоят вместе.

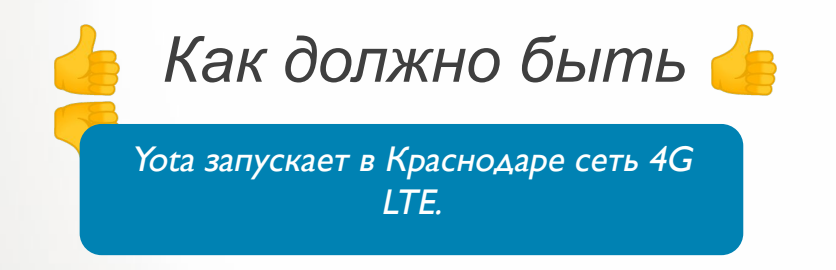

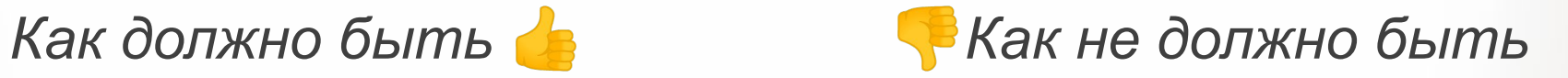

В Краснодаре запускается сеть Yota 4G LTE.

**В каждом конкретном случае решение о присоединении слова к бренду принимают топ-менеджеры компании и бренд-менеджер.**

## **Склоняется или нет?**

Yota склоняется в устной речи, но не склоняется, как любое английское слово, в письменной. Склоняется слово, которое стоит перед названием: «компания», «оператор», «сотрудник», «отдел» и т.д.

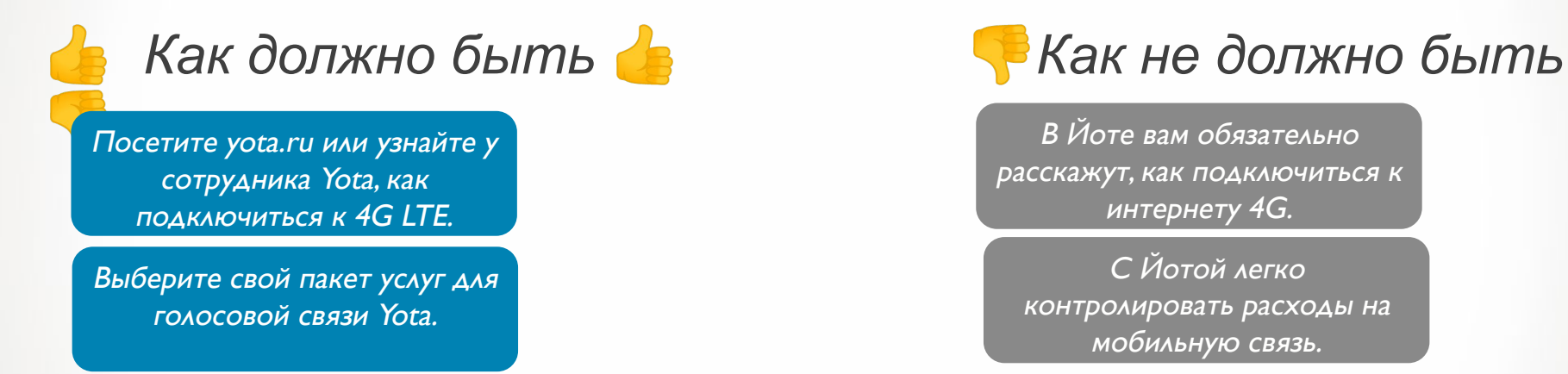

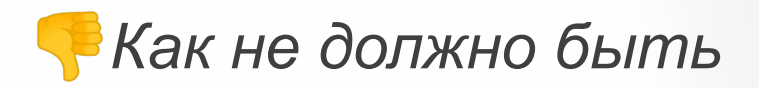

В Йоте вам обязательно расскажут, как подключиться к интернету 4G.

С Йотой легко контролировать расходы на мобильную связь.

Будьте аккуратны, когда подставляете к слову Yota предлоги. Предлоги в сочетании со словом Yota часто неуместны в русском языке: у Yota, в Yota, от Yota, про Yota.

Yota открыла новые точки продаж в Новосибирске.

.

Yota предоставляет услуги ГОЛОСОВОЙ СВЯЗИ.

У Yota открылись новые точки продаж в Новосибирске.

С Yota не надо платить за роуминг по России.

### **Принятые написания**

Русские слова

- баннер
- блогер
- фейсбук
- твиттер
- интернет

#### **Слитно:**

- медиа что-то *(медиабаинг)*
- видео что-то *(видеоконференция)*

#### **Через дефис:**

- интернет-что-то *(интернет-центр)*
- онлайн-что-то *(онлайн-регистрация)*

### **Принятые написания**

Английские слова

- Wi-Fi
- Internet
- WiMAX
- LTE
- $-$  IP
- 3G/4G
- 4G LTE
- Facebook
- Twitter

– PR (в составе составных слов пишется через дефис, например, PRпрограмма)

- Yota Access
- SMS
- E-mail
- SIM-карта
- Yota retail (только для внутренних коммуникаций)

# **Мы или Yota?**

В коммуникации от лица компании вместо местоимений «мы», «наш» предпочтительно использовать слово Yota. Использование местоимения «мы» допускается в случае, когда текст является длинным и «мы» будет смотреться органичнее большого числа повторений слова Yota. Местоимение «мы» можно использовать, когда Yota говорит в рамках коммуникации «Мы - новый мобильный оператор» и «Создаем оператора вместе».

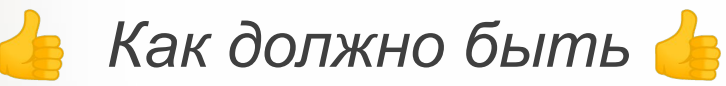

Уважаемый клиент! Теперь мобильный интернет Yota работает в Анапе. Купите модемы и роутеры Yota в салонах «Евросети» и «Связного». Узнайте больше на yota.ru

.

В пакет услуг Yota входит безлимитный интернет для смартфона.

 *Как должно быть* *Как не должно быть* 

Уважаемый клиент! Теперь мы работаем в Самаре! Звоните бесплатно внутри нашей сети, пользуйтесь нашим безлимитным интернетом для смартфона и путешествуйте по всей России без трат на роуминг!

Наш мобильный интернет понастоящему безлимитный.

# С Заглавной или строчной буквы?

С заглавной буквы пишутся только имена собственные и первые слова в предложениях. Слова и словосочетания «клиент», «компания», «интернет», «личный кабинет», «генеральный директор», «департамент продаж» - со строчной. Заглавные буквы используются в сокращениях (контактный центр – КЦ, лицевой счет – ЛС).

Исключение составляют названия юридических документов, где первое слово следует писать с заглавной буквы: Договор оказания услуг связи, Соглашение о переуступке прав и обязанностей. Также с заглавной буквы пишутся юридические термины, принятые сторонами в преамбуле к документу для обозначения тех или иных понятий: Договор, Соглашение, Сторона.

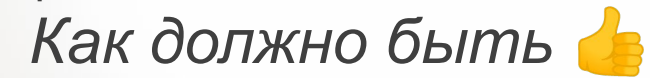

Пожалуйста, возьмите с собой оригинал Договора оказания услуг связи.

Обратитесь за консультацией в контактный центр Yota.

### **В Как не должно быть**

На пресс-конференции выступил Генеральный директор Компании.

Ждем вас в наших Точках Продаж и Обслуживания

# Нотификации. Подход. Cxema

**B2B=B2C** Клиент-всегда клиент!

# **SMS, e-mail, USSD**

#### **SMS**

- Используем только клиент, пользователь. Слово «абонент» не используем
- В текстах SMS НЕ ставим приветствие
- Обращаемся к клиенту на «вы»
- Не используем страдательный залог
- Простые предложения без причастных и деепричастных оборотов
- Не используем восклицательные знаки
- Подпись не используем

#### **E-mail**

- Используем только клиент, пользователь. Слово «абонент» не используем
- Используем приветствие «Уважаемый клиент!»
- Обращаемся к клиенту на «вы»
- Не используем страдательный залог
- Простые предложения без причастных и деепричастных оборотов
- Не используем восклицательные знаки
- Подпись «Ваша Yota»

#### **USSD**

- Используем только клиент, пользователь. Слово «абонент» не используем
- Не используем страдательный залог
- Не используем восклицательные знаки

# Соц. сети

## Памятка копирайтеру

## **Копирайт в социальных медиа**

- Не обращаемся к подписчикам фамильярно (Дорогие Yotaпользователи и т.п.)
- Формулы "от Yota" не существует: предлог "от" опускается
- Пишем просто. Лучше сделать несколько предложений, чем одно сложное
- Не используем причастные и деепричастные обороты
- Интернет в середине предложения пишется с маленькой буквы (интернет есть)
- Когда мы указываем в сообщении время, мы используем двоеточие, чтобы отделить часы от минут (например - 7:40)
- Минимум преувеличений, не используем уменьшительноласкательные слова
- Не «за трафик», а «о трафике» и т.п.

### **Концепция контента**

#### **Какой контент в социальных медиа мы хотим видеть?**

- Написано просто и увлекательно
- Во всем есть стиль и отражение компании. Мы стремимся смотреть на привычные вещи по-новому
- Визуал интересные комиксы, скетчи
- Не играем в поле политики, секса, насилия
- Рассказываем о новинках digital, телекома, интернета

# Как мы обращаемся к клиентам

Принятые формулировки

# Ты, Вы, вы

В текстах прямой рекламы, размещаемой в медийных каналах допускается обращение на «ты»,

Во всех остальных случаях обращаемся к клиенту на "вы«.

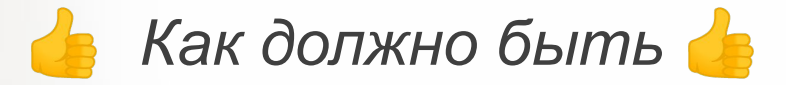

Специалист Yota свяжется с вами для уточнения времени доставки устройства.

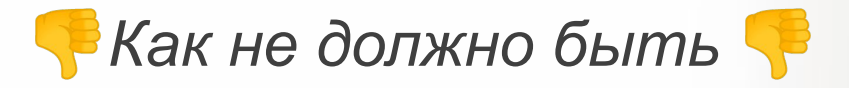

Мы ответим на все интересующие Вас вопросы! (на листовках, адресованных большому количеству людей)

# Клиент, Пользователь, **Абонент**

Письмах и e-mail рассылках мы обращаемся «уважаемый клиент» В SMS рассылках, push уведомлениях - мы не используем обращение В официальных релизах мы говорим о количестве пользователей Yota.

Один - клиент Yota Много – пользователей Yota Как должно быть

Уважаемый клиент!

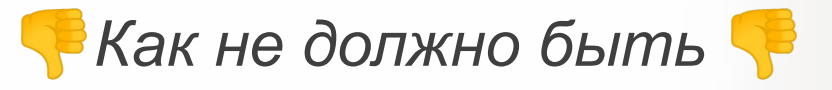

Уважаемый абонент!

# Как мы говорим про деньги

Принятые формулировки

### **Стоимость**

Слово «стоимость» предпочтительнее слова «цена». Оно более абстрактное и лучше подходит для интернета, который невозможно посчитать в штуках.

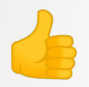

.

СǽǹdzǷǹǼǽȇ ǾǼǶǾǮ Yota ǹǼǽǫǰǽǼȊ ǼǽǹdzǷǹǼǽȇ ǹǯǸǹǴ ǷdzǸǾǽȆ разговора составляет 2.5 руб.<br>— После окончания пакета

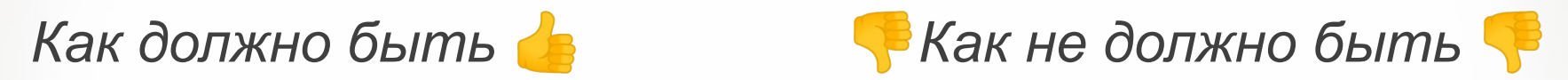

Yota повышает цены на интернет. Цена 100 минут разговора – 150 рублей

Цена 100 минут разговора – 150 рублей.

### **Деньги/денежные средства**

Сложные обороты вроде «денежные средства» или «финансовые средства» можно использовать только в юридических документах. Общаясь с клиентом, говорите и пишите просто «деньги».

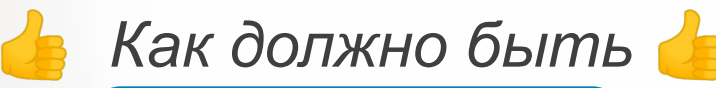

Деньги, оставшиеся на вашем ЛИЦЕВОМ СЧЕТЕ, МОЖНО перевести на другой счет (в новости на сайте).

Денежные средства переводятся на расчетный счет оператора в течение трех банковских дней (в юридическом документе).

.

.

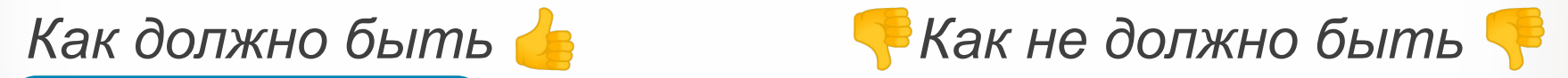

Если вас не устроит качество услуги, мы вернем вам денежные средства в полном объеме.